# **Bridges in Mathematics Tech-Enhanced Activity for Seesaw Nine Fish, Ten Fish**

This activity is based on The Math Learning Center's Tech-Enhanced Activities (TEAs), adapted from the Bridges in Mathematics Second Edition PK–5 math curriculum. This activity is designed to support Bridges Grade 1 Unit 6, Module 1, [Session](https://bridges.mathlearningcenter.org/view/br1-tg#1209) 4 (login required). For standards alignment, refer to the Bridges session.

### **Overview**

The work supports understanding of the strategy of compensation—specifically, using add ten facts to solve add nine facts.

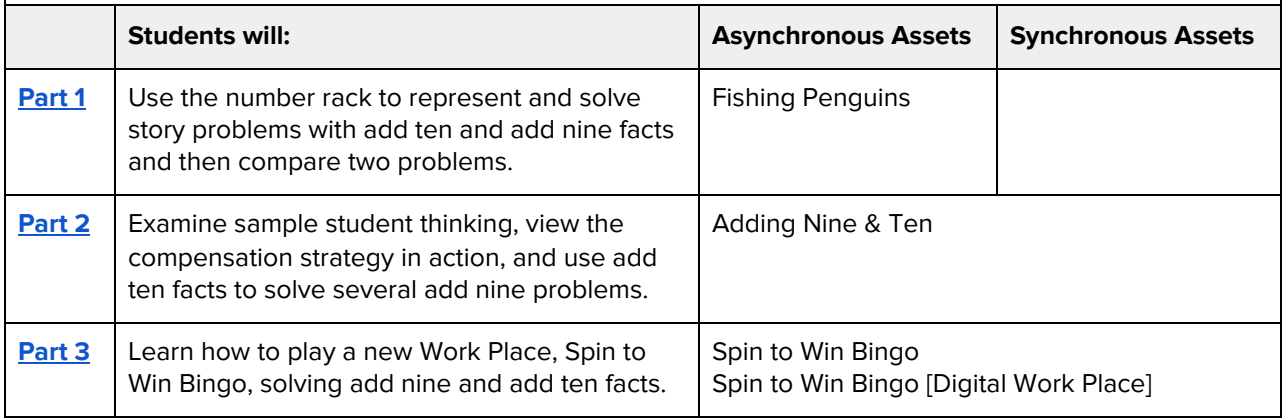

Content notes:

- Parts 1 and 2 focus on using a digital version of the number rack to solve add ten and add nine combinations, steps 1–7 of Session 4. Part 3 introduces Work Place 6A Spin to Win Bingo.
- The introduction of Spin to Win Bingo is presented with two examples in an asynchronous delivery. Students are then invited to play the game independently. In the synchronous delivery of Part 3, an entire game of Spin to Win Bingo is played with the class.

#### **© 2021 The Math Learning Center | mathlearningcenter.org**

### <span id="page-1-0"></span>**Part 1: Fishing Penguins** [[Seesaw](https://app.seesaw.me/pages/shared_activity?share_token=-elNcqe_RpGp-BJoETTWTA&prompt_id=prompt.d011180f-4b42-4999-a865-77920d30dc92)]

Students use a number rack to represent and solve story problems with add ten and add nine facts and then compare two problems.

- 1. This activity will help students start to think about the similarities and differences between add ten and add nine problems as well as using the two rows of the number rack to represent vertical addition.
- 2. Review responses to the problem on the last page for evidence of students' thinking regarding add ten and add nine facts.
- 3. Student responses from the last problem can be used to customize a page in Part 2. Consider choosing 2–4 samples that focus on the idea that 9 is 1 less than 10, so the answer will be 1 less in "Penguin problem 3" than it was in "Penguin problem 2."

#### **© 2021 The Math Learning Center | mathlearningcenter.org**

### <span id="page-2-0"></span>**Part 2: Adding Nine & Ten** [[Seesaw](https://app.seesaw.me/pages/shared_activity?share_token=Gyh8w_vDTaaRPTCc3LVgJw&prompt_id=prompt.4142d1ac-8cc8-4a92-a93b-d5bb6b7bd894)]

Students examine sample student thinking, view the compensation strategy in action, and use add ten facts to solve several add nine problems.

- 1. Preview the activity. If desired, replace the sample student thinking with your own students' work.
- 2. Choose your delivery method:

Г

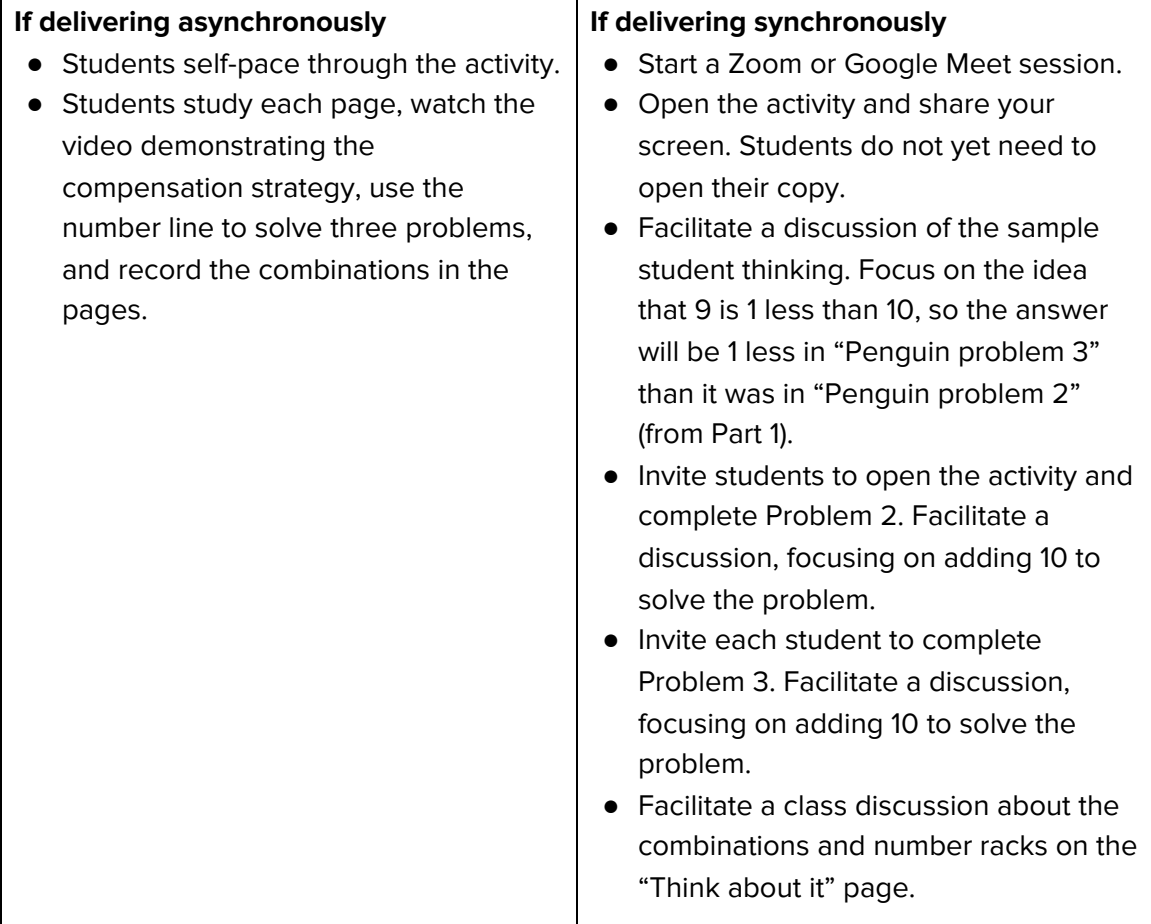

#### **© 2021 The Math Learning Center | mathlearningcenter.org**

## <span id="page-3-0"></span>**Part 3: Spin to Win Bingo** [[Seesaw](https://app.seesaw.me/pages/shared_activity?share_token=GGymTBSqQoyWrbWkMAHA4w&prompt_id=prompt.fd0f6001-349b-43a9-9e46-93118f2ce08e)]

Students learn how to play a new Work Place, Spin to Win Bingo, solving add nine and add ten facts.

### **Alternative Option:**

Spin to Win [Bingo](https://student-activities.mathlearningcenter.org/?9d0c28b6) DWP (synchronous learning)

1. Preview Spin to Win Bingo to familiarize yourself with the directions.

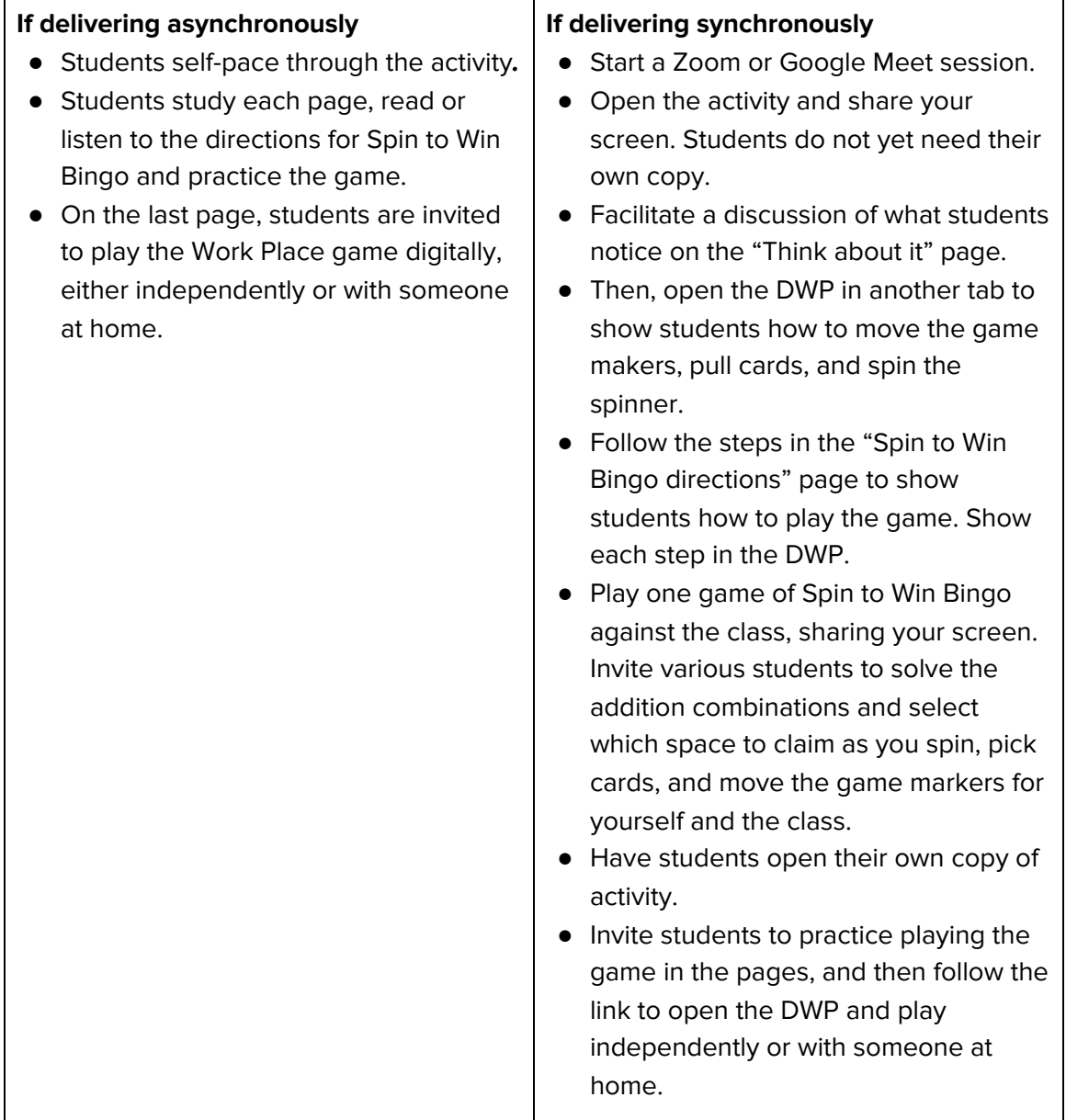

**© 2021 The Math Learning Center | mathlearningcenter.org**